# Forensic Analysis of Microsoft Windows Recycle Bin Records

*by Keith J. Jones keith.jones@foundstone.com*

> *4/1/03 (revised 5/6/03)*

#### **Table of Contents**

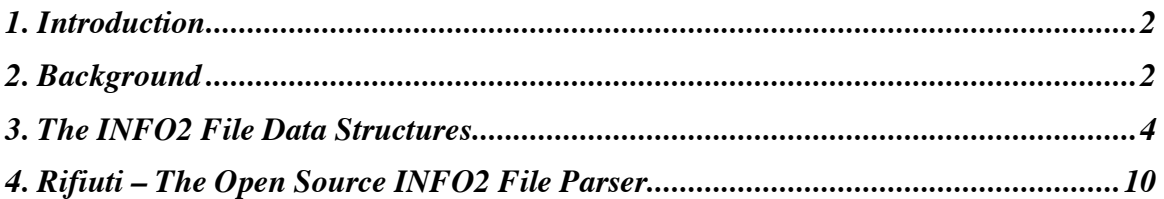

#### **Listing of Tables**

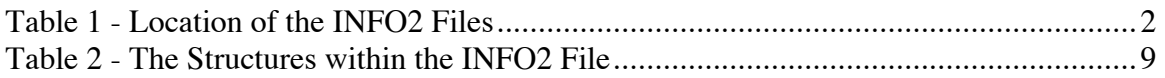

#### **Listing of Figures**

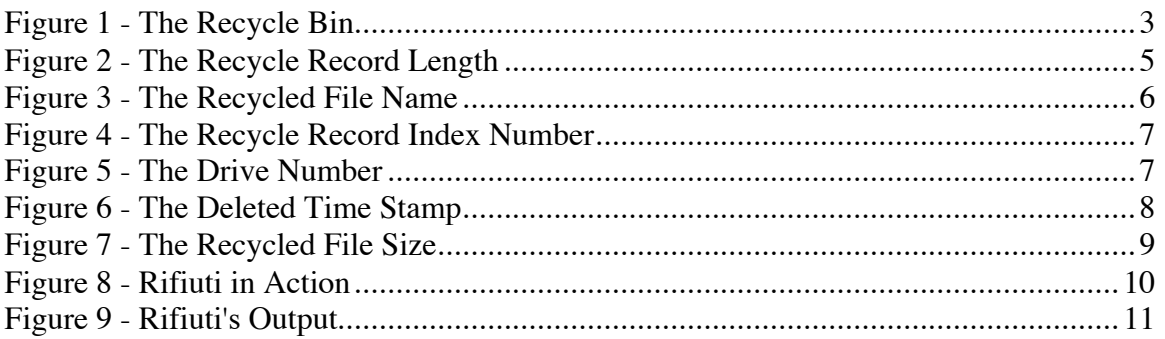

## **1. Introduction**

Contrary to popular belief, when a file is deleted from a computer it is not really deleted. This is especially true for Microsoft Windows Operating Systems. Windows utilizes a repository for deleted files called the *Recycle Bin*. The existence of the Recycle Bin allows a user to retrieve a document he accidentally deleted. In order for Windows to undelete a file in this manner, certain information must be stored in records so that the original information about the file may be restored, such as the file name. The file containing this information is named INFO2 and resides in the Recycle bin directory. This paper will discuss the internal data structures of the INFO2 file useful when conducting forensic analysis of a suspect's computer systems.

This research was conducted because the data proprietary Microsoft Windows files lack proper documentation needed by forensic analysts. Furthermore, there is a lack of publicly available open source tools that will reconstruct the INFO2 file. This research attempts to solve both of these problems.

# **2. Background**

It is necessary to examine how the Recycle Bin facility operates before we discuss the structures within the INFO2 file. When a user "deletes" a file through Windows Explorer, a copy of the file is moved to the Recycle Bin directory on the hard drive. The location of this directory is dependant on the version of Windows running on the computer. Table 1 lists the locations of the INFO2 file within the Recycle Bin directory on different versions of Microsoft Windows.

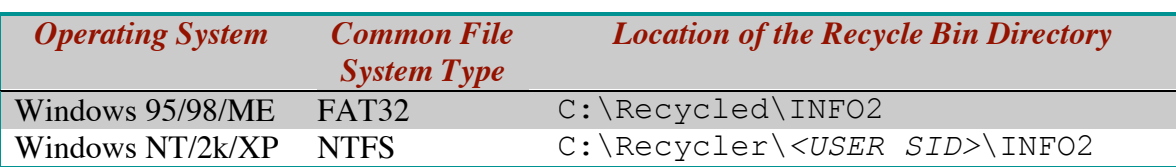

#### **Table 1 - Location of the INFO2 Files**

When a file is moved to the Recycle Bin, it is typically renamed to  $DC \#$ . *EXT*, where "#" is an integer and "EXT" is the original file's extension (see Figure 1). For example, if JONES.TXT was moved to the Recycle Bin, it may become a file such as DC1.TXT. The number  $(\#)$  is important in this new filename because it is unique. As more files are moved to the Recycle Bin, this integer increases by one. This integer, as we will see later, is an index (or reference) into the INFO2 file.

| ex C: WINDOWS\System32\cmd.exe                                                                                                    |  |
|----------------------------------------------------------------------------------------------------|--|
| C:\RECYCLER\S-1-5-21-1482476501-1532298954-1801674531-1005>dir ⁄a<br>Volume in drive C has no label.<br>Uolume Serial Number is 3452-DE76                                                                                                    |  |
| Directory of C:\RECYCLER\S-1-5-21-1482476501-1532298954-1801674531-1005                                                                                                    |  |
| 04/11/2003 11:35 AM<br>$\langle DIR \rangle$<br>04/11/2003   11:35 AM<br>$\langle DIR \rangle$<br>04/08/2003<br>06:39 PM<br>1.926 Dc1.1nk<br>06:39 PM<br>04/08/2003<br>1,952 Dc2.1nk<br>04/08/2003<br>05:13 PM<br>779 Dc3.1nk<br>04/11/2003   11:17 AM<br>1.897.672 Dc4.exe<br>04/11/2003 11:32 AM<br>125,173,760 Dc5<br>04/11/2003 11:07 AM<br>$\langle DIR \rangle$<br>Dc 6<br>04/11/2003 11:33 AM<br>600,000,000 Dc7.aa<br>04/08/2003<br>06:40 PM<br>65 desktop.ini<br>04/11/2003 11:35 AM<br>5.620 INF02<br>8 File(s) 727.081.774 bytes<br>11.881.926.656 bytes free<br>$3 \cdot Dir(s)$ |  |
| C:\RECYCLER\S-1-5-21-1482476501-1532298954-1801674531-1005>_                                                                                                    |  |
|                                                                                                    |  |

**Figure 1 - The Recycle Bin**

When at least one file has been moved to the Recycle Bin, the INFO2 file will exist. When the Recycle Bin is emptied, the INFO2 file is cleansed and the previously recycled file information will not exist there anymore. Additionally, the unique index is reset to one. In other words, the previous INFO2 record is deleted and an empty new INFO2 file is created.

# **3. The INFO2 File Data Structures**

So far, we know that the INFO2 file has to record the following sets of information for each file moved to the Recycle Bin in order to undelete a needed document:

- $\triangleright$  The file's original full path name
- $\triangleright$  The file's size
- $\triangleright$  The date and time the file was moved to the Recycle Bin
- $\triangleright$  The file's unique ID number within the Recycle Bin

Upon opening the INFO2 file in a hex editor, we will locate these structures. When viewing the INFO2 file in a hex editor, it is easy to see<sup>1</sup> that each recycle record is  $0x320$ bytes long (see Figure 2). If we examine the INFO2 file header, we see that "20 03 00 00", which translates to 0x320, is found at byte offset 0xC. The first valid recycle record is located immediately after the recycle record size information.

 $\frac{1}{1}$ <sup>1</sup> Notice that this hex editor writes the starting byte, the ending byte, and the length of the selected text in the upper right hand corner.

| Α                                                            |           |           |           |            |           |           |           |                |                | INFO <sub>2</sub> - Data |           |           |           |              |           |    |                                     |
|--------------------------------------------------------------|-----------|-----------|-----------|------------|-----------|-----------|-----------|----------------|----------------|--------------------------|-----------|-----------|-----------|--------------|-----------|----|-------------------------------------|
| Len: \$000015F4<br>Tupe/Creator:<br>Sel: \$00000010:00000330 |           |           |           |            |           |           |           |                |                |                          |           |           |           | / \$00000320 |           |    |                                     |
| 00000000:                                                    | 05        | 00        | øø        | ЙЙ         | Ø3        | ЙЙ        | øø        | øø             | 03             | ЙЙ                       | øø        |           | 9927      | R3           | <b>ØØ</b> | øø | .                                   |
| 00000010:                                                    | 31        | 12        | 00        | <b>ØØ</b>  | 43        | 3A        | <b>50</b> | 44             | 6F             | 63                       | 75        | 6D        | 65        | 6E           | 74        | 73 | 1C:\Documents                       |
| 00000020:                                                    | 20        | 61        | 6E        | 64         | 20        | 53        | 65        | 74             | 74             | 69                       | 6E        | 67        | 73        | <b>50</b>    | 41        | 60 | and Settings\Al                     |
| 00000030:                                                    | 6C        | 20        | 55        | 73         | 65        | 72        | 73        | <b>50</b>      | 44             | 65                       | 73        | 68        | 74        | 6F           | 70        | 50 | l Users\Desktop\                    |
| 00000040:                                                    | 48        | 50        | 20        | 50         | 68        | 6F        | 74        | 6F             | 20             | 49                       | 60        | 61        | 67        | 69           | 6E        | 67 | HP Photo Imaging                    |
| 00000050:                                                    | 20        | 53        | 6F        | 66         | 74        | 77        | 61        | 72             | 65             | <b>2E</b>                | 6C        | 6E        | 6B        | 00           | 00        | ØØ | Software. Ink                       |
| 00000060;                                                    | ØØ.       | 00        | ØØ        | 00         | ØØ        | 00        | øø        | 00             | <b>ØØ</b>      | ØØ                       | ØØ        | <b>ØØ</b> | øø        | ØØ           | ØØ        | ØØ | .                                   |
| 00000070:                                                    | ЙØ        | <b>ØØ</b> | ØЙ        | <b>ØØ</b>  | ЙØ        | ØЙ        | <b>DD</b> | ØЙ             | <b>DD</b>      | 00                       | ЙØ        | <b>DD</b> | ØЙ        | 00           | <b>DD</b> | ØØ | . .                                 |
| 00000080:                                                    | øø        | ЙЙ        | ЙЙ        | ЙЙ         | ЙЙ        | ЙЙ        | RЙ        | ЙЙ             | ЙЙ             | ЙЙ                       | ЙЙ        | ЙЙ        | øø        | <b>ØØ</b>    | ØØ        | ØØ |                                     |
| 00000090:                                                    | ЙØ        | 00        | ØЙ        | <b>DD</b>  | 00        | ЙØ        | 00        | 00             | ЙØ             | 00                       | ЙЙ        | <b>DD</b> | <b>ØØ</b> | 00           | ØØ        | 00 |                                     |
| 000000A0:                                                    | 00        | <b>ØØ</b> | <b>ØØ</b> | ØØ         | <b>ØØ</b> | <b>ØØ</b> | <b>ØØ</b> | ØØ             | <b>ØØ</b>      | ØØ                       | ØØ        | <b>ØØ</b> | <b>ØØ</b> | <b>ØØ</b>    | ØØ        | ØØ |                                     |
| 000000B0:                                                    | ØЙ        | ØЙ        | <b>DD</b> | ЙØ         | ØЙ        | ЙØ        | <b>ØØ</b> | ЙЙ             | ØЙ             | 00                       | ЙØ        | ЙЙ        | ØЙ        | 00           | 00        | 99 |                                     |
| 000000000:                                                   | ØØ.       | <b>ØØ</b> | ØØ        | ØØ         | <b>ØØ</b> | <b>ØØ</b> | ØØ        | ØØ             | <b>ØØ</b>      | ØØ                       | <b>ØØ</b> | <b>ØØ</b> | <b>ØØ</b> | <b>ØØ</b>    | <b>ØØ</b> | ØØ |                                     |
| 000000D0:                                                    | 00        | 00        | ØØ        | 00         | 00        | 00        | 00        | 00             | <b>ØØ</b>      | 00                       | 00        | 00        | 00        | 00           | 00        | ØØ |                                     |
| 000000E0:                                                    | øø        | øø        | ØØ        | <b>ØØ</b>  | øø        | øø        | <b>ØØ</b> | øø             | øø             | ØØ                       | <b>ØØ</b> | øø        | øø        | <b>ØØ</b>    | øø        | ØØ |                                     |
| 000000F0:                                                    | ЙЙ        | <b>ØØ</b> | ØØ        | 00         | ØØ        | 00        | <b>ØØ</b> | øø             | <b>ØØ</b>      | 00                       | ØØ        | ØØ        | øø        | 00           | øø        | ØØ |                                     |
| 00000100:                                                    | 00        | 00        | <b>ØØ</b> | 00         | <b>ØØ</b> | 00        | 00        | 00             | 00             | 00                       | 00        | 00        | 00        | 00           | 00        | ØØ |                                     |
| 00000110:                                                    | ЙЙ        | BA        | ЙЙ        | <b>PUB</b> | ЙЙ        | ЙЙ        | 00        | <b>PIN</b>     | Q <sub>1</sub> | ØЙ                       | ЙЙ        | ЙЙ        | <b>Ø2</b> | ЙЙ           | ЙЙ        | ЙR | .                                   |
| 00000120:                                                    | 40        | 11        | 91        | EØ         | 1F        | FE        | C2        | 01             | øй             | 10                       | 00        | <b>ØØ</b> | 43        | <b>ØØ</b>    | 3A        | ØØ | . C . <b>:</b> .                    |
| 00000130:                                                    | <b>50</b> | <b>ØØ</b> | 44        | 00         | 6F        | 00        | 63        | 00             | 75             | <b>ØØ</b>                | 6D        | øø        | 65        | 00           | 6E        | ØØ | .D.o.c.u.m.e.n.                     |
| 00000140:                                                    | 74        | ØЙ        | 73        | <b>ØØ</b>  | 20        | ØЙ        | 61        | ØЙ             | 6E             | <b>ØØ</b>                | 64        | <b>DD</b> | 20        | <b>ØØ</b>    | 53        | ЙŘ | t.s. .a.n.d.<br>.s.                 |
| 00000150:                                                    | 65        | øø        | 74        | ØØ         | 74        | 00        | 69        | ØØ             | 6E             | 00                       | 67        | øø        | 73        | <b>ØØ</b>    | <b>50</b> | ØØ | e.t.t.i.n.g.s.\.                    |
| 00000160:                                                    | 41        | 00        | 6C        | 00         | 6C        | 00        | 20        | 00             | 55             | øø                       | 73        | 00        | 65        | <b>ØØ</b>    | 72        | 99 | A.l.l. .U.s.e.r.                    |
| 00000170:                                                    | 73        | <b>ØØ</b> | 5C        | <b>ØØ</b>  | 44        | <b>ØØ</b> | 65        | øø             | 73             | ØØ                       | 6B        | ØØ        | 74        | ØØ           | 6F        | ØŘ | $s.\lambda.D.e.s.k.t.o.$            |
| 00000180:                                                    | 70        | <b>ØØ</b> | <b>50</b> | ØЙ         | 48        | 00        | 50        | 00             | 20             | øø                       | 50        | 00        | 68        | <b>ØØ</b>    | 6F        | ØØ | p.\.H.P. .P.h.o.                    |
| 00000190:                                                    | 74        | øø        | 6F        | ØØ         | 20        | <b>ØØ</b> | 49        | øø             | 60             | ØØ                       | 61        | ØØ        | 67        | <b>ØØ</b>    | 69        | ØØ | t.o. . I.m.a.q.i.                   |
| 000001A0:                                                    | 6E        | 00        | 67        | <b>ØØ</b>  | 20        | 00        | 53        | øø             | 6F             | øø                       | 66        | 00        | 74        | 00           | 77        | ØØ | .S.o.f.t.w.<br>n.g.                 |
| 000001B0:                                                    | 61        | <b>ØØ</b> | 72        | <b>ØØ</b>  | 65        | <b>ØØ</b> | <b>2E</b> | ØØ             | 6C             | <b>ØØ</b>                | 6E        | <b>ØØ</b> | 6B        | <b>ØØ</b>    | ØØ        | ØØ | a.r.el.n.k.<br>$\ddot{\phantom{0}}$ |
| 000001C0:                                                    | 00        | 00        | 00        | 00         | ЙЙ        | 00        | 00        | 00             | 00             | 00                       | 00        | 00        | ØØ.       | 00           | 00        | ØØ |                                     |
| 000001D0:                                                    | <b>ØØ</b> | <b>ØØ</b> | <b>ØØ</b> | <b>ØØ</b>  | <b>ØØ</b> | <b>ØØ</b> | <b>ØØ</b> | <b>ØØ</b>      | <b>ØØ</b>      | ØØ                       | <b>ØØ</b> | <b>ØØ</b> | <b>BB</b> | <b>ØØ</b>    | ØØ        | ØØ |                                     |
| 000001E0:                                                    | 00        | 00        | ØØ        | 00         | 00        | 00        | 00        | 00             | <b>ØØ</b>      | ØØ                       | 00        | 00        | <b>ØØ</b> | <b>ØØ</b>    | 00        | ØØ |                                     |
| 000001F0:                                                    | ЙЙ        | <b>ØØ</b> | ЙЙ        | AA         | ЙЙ        | <b>ØØ</b> | <b>ØØ</b> | <b>ØØ</b>      | <b>ØØ</b>      | <b>ØØ</b>                | øø        | <b>ØØ</b> | øø        | <b>ØØ</b>    | ØØ        | ØØ |                                     |
| 00000200:                                                    | ЙÑ        | 00        | 00        | ØØ         | 00        | 00        | 00        | ØØ             | ØØ             | 00                       | 00        | 00        | 00        | ØØ           | 00        | 06 |                                     |
| 00000210:                                                    | 90        | <b>ØØ</b> | <b>ØØ</b> | <b>ØØ</b>  | <b>ØØ</b> | <b>ØØ</b> | <b>ØØ</b> | <b>ØØ</b>      | <b>ØØ</b>      | <b>ØØ</b>                | <b>DD</b> | <b>DD</b> | <b>ØØ</b> | <b>DD</b>    | <b>ØØ</b> | 00 |                                     |
| 00000220:                                                    | ЙЙ        | ЙЙ        | ЙЙ        | ЙЙ         | ЙЙ        | ЙЙ        | ЙЙ        | йй             | AA             | ØЙ                       | ЙЙ        | ЙЙ        | ЙЙ        | ЙЙ           | ЙЙ        | ЙR |                                     |
| 00000230:                                                    | ØЙ        | <b>ØØ</b> | <b>ØØ</b> | <b>DD</b>  | ØØ        | <b>ØØ</b> | <b>ØØ</b> | ØЙ             | øø             | <b>ØØ</b>                | ØЙ        | ØЙ        | ØЙ        | <b>DD</b>    | <b>ØØ</b> | ØØ |                                     |
| 00000240:                                                    | øø        | ØØ        | ØØ        | ØØ         | ØØ        | ØØ        | 00        | ØØ             | <b>ØØ</b>      | ØØ                       | ØØ        | øø        | øø        | ØØ           | ØØ        | 00 |                                     |
| 00000250:                                                    | <b>DD</b> | <b>ØØ</b> | ØЙ        | <b>DD</b>  | <b>DD</b> | <b>ØØ</b> | <b>DD</b> | ØЙ             | <b>ØØ</b>      | 团团                       | ЙØ        | <b>DD</b> | ØЙ        | <b>DD</b>    | <b>PD</b> | ØR |                                     |
| 00000260:                                                    | øø        | øø        | øø        | 00         | øø        | ØØ        | 00        | 00             | øø             | øø                       | øø        | ØØ        | øø        | ØØ           | øø        | 98 |                                     |
| 00000270:                                                    | ЙØ        | 00        | 00        | 00         | 00        | 00        | 00        | 00             | øø             | 00                       | 00        | 00        | øø        | 00           | 00        | ØØ |                                     |
| 00000280:                                                    | øø        | ØØ        | ØØ        | ØØ         | ØØ        | ØØ        | ØØ        | ØØ             | ØØ             | ØØ                       | ØØ        | ØØ        | <b>ØØ</b> | <b>ØØ</b>    | ØØ        | ØØ |                                     |
| 00000290:                                                    | ØЙ        | ØЙ        | ØЙ        | <b>DD</b>  | ЙØ        | ЙØ        | <b>DD</b> | <b>DD</b>      | ЙØ             | 回回                       | ЙØ        | ЙØ        | ЙЙ        | ЙØ           | ЙØ        | 99 |                                     |
| 000002A0:                                                    | øø        | øø        | øø        | øø         | øø        | <b>ØØ</b> | <b>DD</b> | øø             | øø             | ØØ                       | ØØ        | øø        | øø        | øø           | <b>ØØ</b> | ØØ |                                     |
| 000002B0:                                                    | 90        | 00        | 00        | <b>ØØ</b>  | øø        | 00        | 00        | øø             | øø             | ØØ.                      | øø        | 00        | <b>ØØ</b> | <b>ØØ</b>    | 00        | 06 |                                     |
| 000002C0:                                                    | øø        | <b>ØØ</b> | <b>ØØ</b> | <b>ØØ</b>  | <b>ØØ</b> | <b>ØØ</b> | ØØ        | ØØ             | <b>ØØ</b>      | <b>ØØ</b>                | <b>ØØ</b> | <b>ØØ</b> | <b>ØØ</b> | <b>ØØ</b>    | <b>ØØ</b> | ØØ |                                     |
| 000002D0:                                                    | 00        | 00        | øø        | 00         | 00        | 00        | -00       | 00             | <b>ØØ</b>      | 00                       | 00        | 00        | øø        | 00           | 00        | ØØ |                                     |
| 000002E0:                                                    | 00        | 00        | 00        | 00         | 00        | 00        | 00        | 00             | 00             | 00                       | 00        | 00        | 00        | 00           | 00        | ØØ |                                     |
| 000002F0:                                                    | øø        | <b>ØØ</b> | <b>ØØ</b> | 00         | <b>ØØ</b> | <b>ØØ</b> | <b>ØØ</b> | øø             | øø             | 00                       | ØØ        | ØØ        | øø        | <b>ØØ</b>    | ØØ        | ØØ |                                     |
| 00000300:                                                    | øй        | <b>ØØ</b> | <b>ØØ</b> | ØЙ         | <b>ØØ</b> | <b>ØØ</b> | <b>ØØ</b> | ØЙ             | <b>ØØ</b>      | <b>ØØ</b>                | <b>ØØ</b> | ØØ        | <b>DD</b> | <b>ØØ</b>    | <b>ØØ</b> | Øē |                                     |
| 00000310:                                                    | øø        | <b>ØØ</b> | 00        | 00         | øø        | 00        | 00        | 00             | <b>ØØ</b>      | 00                       | 00        | <b>ØØ</b> | øø        | 00           | 00        | 06 | .                                   |
| 00000320:                                                    | 00        | 00        | ØØ        | ØØ         | 00        | 00        | 00        | øø             | 00             | 00                       | 00        | 00        | 90        | 00           | 00        | ØØ | .                                   |
| 00000330:                                                    | ÑМ        | ИŊ        | NЙ        | ÑМ         | 43        | ЗН        | 5C        | 44             | ы              | 63                       | 75        | ЪU        | 65        | bЕ           | 74        | 73 | C:\Documents                        |
| 00000340:                                                    | 20        | 61        | 6E        | 64         | 20        | 53        | 65        | 74             | 74             | 69                       | 6E        | 67        | 73        | 50           | 41        | 6C | and Settings\Al                     |
| 00000350:                                                    | 6С        | 20        | 55        | 73         | 65        | 72        | 73        | <b>50</b>      | 44             | 65                       | 73        | 6B        | 74        | 6F           | 70        | 50 | l Users\Desktop\<br>▲               |
| 00000360:                                                    | 48        | 50        | 20        | 51         | 75        | 69        | 63        | 6 <sub>B</sub> | 20             | 52                       | 65        | 66        | 65        | 72           | 65        | 6E | HP Quick Referen                    |
| 00000370: 63 65 20                                           |           |           |           | <b>2D</b>  | 20        | 50 68     |           | 6F             | 74             | 6F                       | 20        | 49        | 60        | 61           | 67        | 69 | ۳<br>ce - Photo Imagi               |
| 80000380:                                                    |           | 6E 67 20  |           | 2E         | 6C.       | 6E.       | 6B        | 00             | 00             | 00                       | 00        | 00        | 90        | 00           | ЙØ        | ЙØ | na .lnk                             |

**Figure 2 - The Recycle Record Length**

As you can see, the file name is located twice in the recycle record. There is an ASCII version near the beginning of the record and a UNICODE version near the end. It will be easier to output the ASCII version, located at 0x04 bytes after the beginning of the recycle record. In this example, the file we are examining is called "C:\Documents and Settings\All Users\Desktop\HP Quick Reference – Photo Imageing .lnk".

|                  |           |           |           |           |               |           |           |           |           | $INFO2 - Data$ |           |           |           |           |           |           |                                        |
|------------------|-----------|-----------|-----------|-----------|---------------|-----------|-----------|-----------|-----------|----------------|-----------|-----------|-----------|-----------|-----------|-----------|----------------------------------------|
| Len: \$000015F4  |           |           |           |           | Type/Creator: |           |           |           |           |                |           | Sel:      |           |           |           |           | \$00000330:00000334<br>7<br>\$00000004 |
| 000002E0:        | ØЙ        | ØЙ        | ØЙ        | ØЙ        | <b>ØØ</b>     | <b>ØØ</b> | ØЙ        | <b>ØØ</b> | ØЙ        | ØЙ             | ØЙ        | ØЙ        | <b>ØØ</b> | ØЙ        | ØЙ        | ØЙ        | .                                      |
| 000002F0:        | ЙЙ        | ЙЙ        | ЙЙ        | <b>PD</b> | ЙЙ            | ЙЙ        | ØØ        | 00        | <b>PN</b> | 00             | ØØ        | 00        | <b>ØØ</b> | <b>ØØ</b> | ЙØ        | ЙЙ        | .                                      |
| 00000300:        | ЙЙ        | ЙЙ        | ЙЙ        | ЙЙ        | ЙЙ            | ЙЙ        | øø        | ЙЙ        | ЙЙ        | ЙЙ             | ЙЙ        | ЙЙ        | ЙЙ        | <b>ØØ</b> | ЙЙ        | <b>ØØ</b> | .                                      |
| 00000310:        | <b>ØØ</b> | 00        | 00        | 00        | <b>ØØ</b>     | <b>DD</b> | 00        | ØЙ        | <b>ØØ</b> | <b>PD</b>      | ØЙ        | 00        | ЙØ        | ØЙ        | 00        | <b>ØØ</b> | .                                      |
| 00000320:        | 00        | <b>ØØ</b> | øø        | 00        | ЙЙ            | <b>ØØ</b> | 00        | 00        | <b>ØØ</b> | ØØ.            | <b>ØØ</b> | øø        | øø        | øø        | øø        | ØØ        | .                                      |
| 00000330:        | <b>BB</b> | øø        | <b>ØØ</b> | ØØ        | 43            | 3A        | <b>50</b> | 44        | 6F        | 63             | 75        | 60        | 65        | 6E        | 74        | 73        | C:\Documents                           |
| 00000340:        | 20        | 61        | 6E        | 64        | 20            | 53        | 65        | 74        | 74        | 69             | 6F        | 67        | 73        | <b>50</b> | 41        | 60        | and Settings\Al                        |
| 00000350:        | 6C        | 20        | 55        | 73        | 65            | 72        | 73        | <b>50</b> | 44        | 65             | 73        | 6B        | 74        | 6F        | 70        | <b>50</b> | I Users\Desktop\                       |
| 88888368:        | 48        | 50        | 20        | 51        | 75            | 69        | 63        | 6B        | 20        | 52             | 65        | 66        | 65        | 72        | 65        | 6E        | HP Ouick Referen                       |
| 00000370:        | 63        | 65        | 20        | 2D        | 20            | 50        | 68        | 6F        | 74        | 6F             | 20        | 49        | 60        | 61        | 67        | 69        | - Photo Imagi<br>ce:                   |
| 80000380:        | 6E        | 67        | 20        | 2E        | 60            | 6E        | 6B        | ЙЙ        | ЙЙ        | 00             | ЙЙ        | ЙЙ        | <b>ØØ</b> | ЙЙ        | ЙЙ        | <b>ØØ</b> | $.\nln k$<br>na                        |
| 00000390:        | ЙØ        | ЙØ        | <b>ØØ</b> | <b>DD</b> | <b>ØØ</b>     | <b>DD</b> | <b>ØØ</b> | <b>DD</b> | ØЙ        | <b>Pig</b>     | ЙØ        | <b>DD</b> | ØЙ        | ЙØ        | ØЙ        | <b>ØØ</b> | .                                      |
| 000003A0:        | <b>ØØ</b> | <b>ØØ</b> | <b>ØØ</b> | 00        | <b>ØØ</b>     | <b>ØØ</b> | 00        | 00        | <b>ØØ</b> | 00             | 00        | <b>ØØ</b> | <b>ØØ</b> | <b>ØØ</b> | <b>ØØ</b> | ЙЙ        | .                                      |
| 000003B0:        | <b>ØØ</b> | <b>ØØ</b> | <b>ØØ</b> | <b>ØØ</b> | <b>ØØ</b>     | <b>ØØ</b> | <b>ØØ</b> | <b>ØØ</b> | <b>ØØ</b> | <b>ØØ</b>      | <b>ØØ</b> | <b>ØØ</b> | <b>ØØ</b> | <b>ØØ</b> | ØØ        | ØØ        | .                                      |
| 000003C0:        | ЙØ        | ЙØ        | ЙØ        | ЙØ        | ЙØ            | 00        | ØЙ        | 00        | øø        | øø             | <b>ØØ</b> | 00        | ЙЙ        | øø        | ЙЙ        | ЙØ        | .                                      |
| 000003D0:        | <b>ØØ</b> | øø        | <b>ØØ</b> | øø        | <b>ØØ</b>     | <b>ØØ</b> | <b>ØØ</b> | 00        | <b>ØØ</b> | øø             | <b>ØØ</b> | <b>ØØ</b> | øø        | <b>ØØ</b> | øø        | ØØ        | .                                      |
| <b>BBBBB3EB:</b> | ØЙ        | ØЙ        | <b>DD</b> | ØЙ        | <b>DD</b>     | ØЙ        | ØЙ        | ØЙ        | ØЙ        | ØЙ             | <b>ØØ</b> | ØЙ        | ØЙ        | ØЙ        | ØЙ        | <b>DD</b> | .                                      |
| 000003F0:        | ЙЙ        | ЙØ        | ЙЙ        | ЙØ        | ЙЙ            | ЙØ        | ЙЙ        | <b>PN</b> | ЙЙ        | <b>PIN</b>     | AA        | ЙÑ        | ЙØ        | ЙØ        | ЙØ        | ЙØ        | .                                      |
| <b>ЯЙЙЙ4ЙЙ:</b>  | <b>ØØ</b> | <b>ØØ</b> | <b>ØØ</b> | <b>ØØ</b> | <b>ØØ</b>     | <b>ØØ</b> | <b>ØØ</b> | <b>ØØ</b> | <b>ØØ</b> | øø             | <b>ØØ</b> | <b>ØØ</b> | ØЙ        | øø        | <b>ØØ</b> | ØØ        | .                                      |
| 00000410:        | ØЙ        | ЙØ        | ØЙ        | ЙØ        | ØЙ            | ЙЙ        | <b>DD</b> | ЙЙ        | ЙØ        | ØЙ             | ЙЙ        | ЙØ        | ЙØ        | ØЙ        | ØЙ        | <b>ØØ</b> | .                                      |
| 00000420:        | ЙЙ        | ЙЙ        | ЙЙ        | ЙЙ        | ЙЙ            | ЙЙ        | ЙЙ        | ЙЙ        | ЙЙ        | ЙЙ             | ЙЙ        | ЙЙ        | ЙЙ        | ЙØ        | ЙЙ        | ЙЙ        | .                                      |
| 00000430:        | <b>ØØ</b> | <b>ØØ</b> | <b>ØØ</b> | <b>ØØ</b> | <b>ØØ</b>     | <b>ØØ</b> | <b>ØØ</b> | <b>ØØ</b> | 02        | <b>ØØ</b>      | <b>ØØ</b> | <b>ØØ</b> | Q2        | <b>ØØ</b> | <b>ØØ</b> | <b>ØØ</b> | .                                      |
| 00000440:        | 40        | 11        | 91        | EЙ        | 1F            | FE        | C2        | 01        | ЙЙ        | 10             | ЙЙ        | ЙØ        | 43        | ЙØ        | 3A        | 00        | 8. C . <b>:</b> .                      |
| 00000450:        | 5C        | <b>ØØ</b> | 44        | ЙЙ        | 6F            | <b>ØØ</b> | 63        | <b>ØØ</b> | 75        | 00             | 6D        | <b>ØØ</b> | 65        | øø        | 6E        | ØØ        | .D.o.c.u.m.e.n.                        |
| 00000460:        | 74        | ØЙ        | 73        | ØЙ        | 20            | ØЙ        | 61        | ØЙ        | 6E        | ØЙ             | 64        | ØЙ        | 20        | ØЙ        | 53        | ЙØ        | t.s. .a.n.d. .S.                       |
| <b>ЙЙЙЙ47Й:</b>  | 65        | ЙЙ        | 74        | ЙØ        | 74            | ЙЙ        | 69        | AA        | 6F        | <b>PIN</b>     | 67        | ЙЙ        | 73        | ЙØ        | 50        | ЙЙ        | $e.t.t.i.n.q.s.\$                      |
| 00000480:        | 41        | ØЙ        | 6C        | ØЙ        | 6C            | <b>ØØ</b> | 20        | <b>ØØ</b> | 55        | ØЙ             | 73        | ØЙ        | 65        | ØЙ        | 72        | ØØ        | A.l.l. . U.s.e.r.                      |
| 00000490:        | 73        | ЙØ        | 50        | ЙØ        | 44            | <b>PN</b> | 65        | ЙЙ        | 73        | ØЙ             | 6B        | <b>PN</b> | 74        | ЙØ        | 6F        | <b>PN</b> | $s. \, .$ D.e.s.k.t.o.                 |
| 000004A0:        | 70        | ЙЙ        | 5C        | ЙЙ        | 48            | ЙЙ        | 50        | ЙЙ        | 20        | ЙЙ             | 51        | ЙЙ        | 75        | ЙЙ        | 69        | ЙЙ        | $p.\backslash .H.P.$ . Q.u.i.          |
| 000004B0:        | 63        | <b>ØØ</b> | 6B        | <b>ØØ</b> | $20^{1}$      | ØЙ        | 52        | <b>DD</b> | 65        | <b>ØØ</b>      | 66        | <b>ØØ</b> | 65        | <b>ØØ</b> | 72        | <b>ØØ</b> | c.k. .R.e.f.e.r.                       |
| 000004C0:        | 65        | ЙØ        | 6E        | ЙØ        | 63            | ЙÑ        | 65        | ЙØ        | 20        | ЙЙ             | 2D        | ЙØ        | 20        | ЙØ        | 50        | <b>PN</b> | $e.n.c.e. -1. P.$                      |
| 000004D0:        | 68        | <b>ØØ</b> | 6F        | <b>ØØ</b> | 74            | <b>ØØ</b> | 6F        | <b>ØØ</b> | 20        | <b>ØØ</b>      | 49        | <b>ØØ</b> | 60        | <b>ØØ</b> | 61        | ØØ        | h.o.t.o. . I.m.a.                      |
| 000004E0:        | 67        | ØЙ        | 69        | ØЙ        | 6E            | ØЙ        | 67        | ØЙ        | 20        | ØЙ             | 2E        | ØЙ        | 60        | ØЙ        | 6E        | ЙØ        | g.i.n.g. l.n.                          |
| 000004F0:        | 6В        | øø        | ØØ        | øø        | <b>ØØ</b>     | 00        | ØØ        | 00        | <b>ØØ</b> | <b>ØØ</b>      | 00        | 00        | ØØ        | øø        | øø        | ØØ        | k.                                     |
| 00000500:        | øø        | ØЙ        | øø        | ØЙ        | <b>ØØ</b>     | <b>ØØ</b> | ØЙ        | <b>ØØ</b> | <b>ØØ</b> | ØЙ             | <b>ØØ</b> | <b>ØØ</b> | <b>ØØ</b> | <b>ØØ</b> | <b>ØØ</b> | ØЙ        | ▲<br>.                                 |
| 00000510:        | ØЙ        | <b>PN</b> | ØЙ        | ØЙ        | ØЙ            | ЙØ        | <b>PN</b> | ЙЙ        | ЙЙ        | ØЙ             | <b>PN</b> | ЙØ        | ЙØ        | ØЙ        | ØЙ        | <b>PN</b> | .<br>▼                                 |
| 00000520:        | ЙЙ        | ЙЙ        | ЙЙ        | ЙЙ        | ЙЙ            | ЙЙ        | ЙЙ        | ЙЙ        | ЙЙ        | ЙЙ             | ЙЙ        | ЙЙ        | ЙЙ        | ЙЙ        | ЙЙ        | ЙЙ        | .                                      |
| 00000530:        | <b>ØØ</b> | ØЙ        | <b>ØØ</b> |           | 00 00         | 00        | 00        | 00 00     |           | 00             | 00        | 00 00     |           | 00        | ØЙ        | <b>ØØ</b> | .                                      |

**Figure 3 - The Recycled File Name**

The next piece of information we will want to identify within a recycle record is the unique index number. When comparing different recycle records within the same INFO2 file, we see the value at offset 0x108 increases by one for each listed file. This particular recycle record in the example is number 02.

|                    |           |           |           |           |               |           |           |           |                | INFO <sub>2</sub> - Data |           |           |           |           |           |                       |                                        |
|--------------------|-----------|-----------|-----------|-----------|---------------|-----------|-----------|-----------|----------------|--------------------------|-----------|-----------|-----------|-----------|-----------|-----------------------|----------------------------------------|
| \$000015F4<br>Len: |           |           |           |           | Type/Creator: |           |           |           | 7              |                          |           | Sel:      |           |           |           |                       | \$00000330:00000438<br>7<br>\$80000108 |
| 000002E0:          | ØØ.       | ØЙ        | ØЙ        | <b>ØØ</b> | <b>ØØ</b>     | <b>ØØ</b> | ØЙ        | ØЙ        | <b>ØØ</b>      | ØЙ                       | <b>ØØ</b> | <b>ØØ</b> | <b>ØØ</b> | <b>ØØ</b> | øø        | <b>ØØ</b>             | .                                      |
| 000002F0:          | <b>DD</b> | ØЙ        | ØЙ        | <b>ØØ</b> | <b>DD</b>     | <b>ØØ</b> | <b>ØØ</b> | <b>ØØ</b> | <b>DD</b>      | ØЙ                       | <b>DD</b> | <b>ØØ</b> | <b>ØØ</b> | <b>DD</b> | <b>DD</b> | ØЙ                    | .                                      |
| 00000300:          | 00        | ØЙ        | ØЙ        | ØЙ        | <b>DD</b>     | ØЙ        | <b>DD</b> | ØЙ        | ØЙ             | <b>PD</b>                | ØЙ        | ЙØ        | ØЙ        | ØЙ        | ØЙ        | ЙØ                    | .                                      |
| 00000310:          | ØЙ        | ЙØ        | ØЙ        | <b>DD</b> | ØЙ            | ЙØ        | <b>ØØ</b> | <b>DD</b> | <b>ØØ</b>      | ØЙ                       | ЙØ        | <b>DD</b> | ØЙ        | ØЙ        | ЙØ        | <b>DD</b>             | .                                      |
| 00000320:          | 00        | ЙЙ        | <b>ØØ</b> | 00        | 00            | 00        | <b>ØØ</b> | 00        | 00             | 00                       | <b>ØØ</b> | <b>ØØ</b> | <b>ØØ</b> | 00        | ЙØ        | 00                    | .                                      |
| 00000330:          | ЙØ        | <b>PN</b> | ЙЙ        | ЙÑ        | 43            | 3A        | 50        | 44        | 6F             | 63                       | 75        | 60        | 65        | 6E        | 74        | 73                    | C:\Documents                           |
| 00000340:          | 20        | 61        | 6E        | 64        | 20            | 53        | 65        | 74        | 74             | 69                       | 6E        | 67        | 73        | <b>50</b> | 41        | 60                    | and Settings\Al                        |
| 00000350:          | 60        | 20        | 55        | 73        | 65            | 72        | 73        | <b>50</b> | 44             | 65                       | 73        | 6B        | 74        | 6F        | 70        | 50                    | L Users\Desktop\                       |
| 00000360:          | 48        | 50        | 20        | 51        | 75            | 69        | 63        | 6B        | 20             | 52                       | 65        | 66        | 65        | 72        | 65        | 6E                    | HP<br><b>Quick Referen</b>             |
| 00000370:          | 63        | 65        | 20        | 2D        | 20            | 50        | 68        | 6F        | 74             | 6F                       | 20        | 49        | 6D        | 61        | 67        | 69                    | - Photo Imagi<br>ce                    |
| 00000380:          | 6F        | 67        | 20        | 2E        | 60            | 6F        | 6B        | ЙЙ        | <b>PIPI</b>    | <b>PIN</b>               | ØØ        | ЙЙ.       | ЙЙ        | ЙЙ        | ЙЙ        | 00                    | . Ink<br>ha                            |
| 00000390:          | øø        | 00        | ØØ        | <b>ØØ</b> | ØØ            | 00        | øø        | <b>ØØ</b> | øø             | 80                       | <b>ØØ</b> | øø        | 00        | <b>ØØ</b> | <b>ØØ</b> | ØØ                    |                                        |
| 000003A0:          | йй        | <b>ØØ</b> | <b>ØØ</b> | <b>ØØ</b> | <b>ØØ</b>     | <b>ØØ</b> | øø        | ØØ        | 00             | 00                       | <b>ØØ</b> | <b>ØØ</b> | <b>ØØ</b> | ØØ        | <b>ØØ</b> | ØØ                    | $\cdots$                               |
| 000003B0:          | øø        | <b>ØØ</b> | <b>ØØ</b> | ØЙ        | <b>ØØ</b>     | <b>ØØ</b> | øø        | øø        | <b>ØØ</b>      | 00                       | <b>ØØ</b> | <b>ØØ</b> | <b>ØØ</b> | <b>ØØ</b> | øø        | ØØ                    | 1.1.1.1.1                              |
| 000003C0:          | ØЙ        | <b>ØØ</b> | ØЙ        | <b>ØØ</b> | <b>DD</b>     | <b>ØØ</b> | ØЙ        | <b>ØØ</b> | <b>ØØ</b>      | <b>ØØ</b>                | ØЙ        | <b>ØØ</b> | <b>DD</b> | <b>DD</b> | <b>BB</b> | ØØ                    | .                                      |
| 000003D0:          | ØЙ        | ØЙ        | ØЙ        | ØЙ        | <b>DD</b>     | ØЙ        | ØЙ        | <b>ØØ</b> | <b>DD</b>      | 回回                       | <b>ØØ</b> | <b>ØØ</b> | <b>ØØ</b> | <b>ØØ</b> | <b>ØØ</b> | <b>ØØ</b>             | .                                      |
| <b>BBBBB3EB:</b>   | ØЙ        | 00        | ØЙ        | ЙЙ        | <b>ØØ</b>     | <b>ØØ</b> | ØЙ        | ЙЙ        | <b>ØØ</b>      | <b>PN</b>                | <b>ØØ</b> | <b>ØØ</b> | BA        | <b>ØØ</b> | <b>ØØ</b> | <b>ØØ</b>             |                                        |
| 000003F0:          | ЙØ        | ØЙ        | ЙЙ        | ØЙ        | 00            | <b>DD</b> | ØЙ        | ØЙ        | 00             | 回向                       | ЙØ        | <b>DO</b> | 00        | ЙØ        | ЙØ        | 00                    | 1.1.1.1.1.1                            |
| 00000400:          | ØЙ        | ØЙ        | ЙЙ        | ЙЙ        | <b>DD</b>     | <b>ØØ</b> | ЙØ        | øø        | ØЙ             | ØЙ                       | ØЙ        | ØЙ        | <b>ØØ</b> | ØЙ        | ЙØ        | ЙØ                    | .                                      |
| 00000410:          | ЙÑ        | 00        | 00        | ØØ        | 00            | 00        | øø        | øø        | øø             | 00                       | 00        | øø        | 00        | 00        | ØØ        | øø                    | .                                      |
| 00000420:          | ЙЙ        | ØØ        | ЙЙ        | ЙЙ        | BA            | 00        | ЙЙ        | ЙÑ        | 00             | 00                       | ØØ        | 00        | <b>ØØ</b> | <b>ØØ</b> | BA        | ØØ                    | . <i>.</i>                             |
| 00000430:          | <b>ØØ</b> | BA        | AA        | AA        | AA            | BA        | AA        | AA        | R <sub>2</sub> | <b>PM</b>                | ЙЙ        | ЙЙ        | Q2        | AA        | AA        | <b>R</b> <sub>R</sub> | . <b>.</b> .                           |
| 00000440:          | 40        | 11        | 91        | FЙ        | 1F            | FE        | C2        | 01        | ØØ             | 10                       | ЙЙ        | ЙЙ        | 43        | ЙЙ        | 38        | ЙЙ                    | 8. C . <del>.</del> .                  |
| 00000450:          | <b>50</b> | ЙЙ        | 44        | <b>ØØ</b> | 6F            | <b>ØØ</b> | 63        | ЙЙ        | 75             | ЙЙ                       | 60        | <b>ØØ</b> | 65        | ЙЙ        | 6F        | ЙЙ                    | .D.o.c.u.m.e.n.                        |
| 00000460:          | 74        | <b>ØØ</b> | 73        | ØЙ        | 20            | <b>ØØ</b> | 61        | øø        | 6E             | øø                       | 64        | ØЙ        | 20        | øø        | 53        | øø                    | t.s. .a.n.d. .S.                       |
| 00000470:          | 65        | ØЙ        | 74        | ЙЙ        | 74            | <b>ØØ</b> | 69        | <b>ØØ</b> | 6E             | <b>ØØ</b>                | 67        | <b>DD</b> | 73        | <b>ØØ</b> | 50        | <b>ØØ</b>             | e.t.t.i.n.q.s.                         |
| 00000480:          | 41        | <b>ØØ</b> | 6C        | ØЙ        | 6C            | <b>ØØ</b> | 20        | <b>ØØ</b> | 55             | <b>PD</b>                | 73        | <b>ØØ</b> | 65        | 00        | 72        | <b>ØØ</b>             | A.l.l. .U.s.e.r.                       |
| 00000490:          | 73        | ØЙ        | 5C        | <b>DD</b> | 44            | <b>ØØ</b> | 65        | <b>ØØ</b> | 73             | ØЙ                       | <b>6B</b> | <b>ØØ</b> | 74        | ØЙ        | 6F        | <b>ØØ</b>             | $s. \, .0.e.s. k.t. o.$                |
| 00000480:          | 70        | ЙØ        | 5C        | ØЙ        | 48            | ØЙ        | 50        | ØЙ        | 20             | ØЙ                       | 51        | ØЙ        | 75        | ØЙ        | 69        | ØЙ                    | $p.\Lambda.H.P. . Q.u.i.$              |
| 000004B0:          | 63        | ЙЙ        | 6B        | ЙØ        | 20            | ЙЙ        | 52        | ЙØ        | 65             | ØЙ                       | 66        | ØЙ        | 65        | ØЙ        | 72        | ЙØ                    | c.k. .R.e.f.e.r.                       |
| 000004C0:          | 65        | ØЙ        | 6E        | ЙØ        | 63            | ØЙ        | 65        | ЙØ        | 20             | ØЙ                       | 2D        | ЙØ        | 20        | ЙØ        | 50        | 00                    | $e.n.c.e. - -$<br>$\cdot$ P $\cdot$    |
| 000004D0:          | 68        | ØЙ        | 6F        | <b>PN</b> | 74            | <b>PN</b> | 6F        | <b>PD</b> | 20             | 00                       | 49        | ЙЙ        | 6D        | AA        | 61        | ЙЙ                    | h.o.t.o. . I.m.a.                      |
| <b>BRABA4EA:</b>   | 67        | ЙØ        | 69        | ЙЙ        | 6E            | <b>PN</b> | 67        | <b>PD</b> | 20             | ЙЙ                       | 2E        | ЙØ        | 60        | ЙØ        | 6E        | <b>PN</b>             | q.i.n.q.<br>$\cdot$ n.<br>$\cdots$     |
| 000004F0:          | 6B        | ЙЙ        | ЙЙ        | ØØ        | ØØ            | ØØ        | ØØ        | ØØ        | ЙЙ             | 00                       | ØØ        | ØØ        | ЙØ        | 00        | ЙЙ        | ØØ                    | .                                      |
| 00000500:          | ЙЙ        | ЙЙ        | ЙЙ        | ЙЙ        | ЙЙ            | ЙЙ        | ЙЙ        | ЙЙ        | ЙЙ             | ЙЙ                       | ЙЙ        | ЙЙ        | ЙЙ        | ЙЙ        | ЙЙ        | ЙЙ                    | ▲<br>.                                 |
| 00000510:          | ЙЙ        | øø        | ЙЙ        | ЙЙ        | ЙЙ            | øø        | ЙЙ        | <b>ØØ</b> | ЙЙ             | ØØ                       | øø        | øø        | øø        | ЙЙ        | øø        | 00                    | <br>▼                                  |
| 00000520:          | ЙЙ        | ЙЙ        | ЙЙ        | ЙЙ        | ЙЙ            | ЙЙ        | ЙЙ        | ЙЙ        | ЙЙ             | ЙЙ                       | ЙЙ        | ЙЙ        | <b>ØØ</b> | ЙЙ        | ЙЙ        | <b>ØØ</b>             | $\overline{\phantom{a}}$               |
| 00000530:          | <b>ØØ</b> | <b>ØØ</b> | <b>ØØ</b> |           | 00 00         | <b>ØØ</b> | øø        | 00 00     |                | ØØ.                      | <b>ØØ</b> | øø        | 100       | øø        | ØØ        | <b>ØØ</b>             | .                                      |

**Figure 4 - The Recycle Record Index Number**

The next bit of information seems to be the drive number where the file originated before it was moved to the Recycle Bin. The data is encoded using the following scheme: 0x00 is drive "A:",  $0x01$  is dive "B:", and  $0x02$  is drive "C:", and so on. This information is located 0x10C bytes from the beginning of the recycle record. The recycled file in this example was originally from drive  $\circ$ :.

|                     |                                  |           |                |           |           |           |           |           |           | INFO <sub>2</sub> - Data |                      |           |           |           |           |            |                                        |
|---------------------|----------------------------------|-----------|----------------|-----------|-----------|-----------|-----------|-----------|-----------|--------------------------|----------------------|-----------|-----------|-----------|-----------|------------|----------------------------------------|
|                     | Tupe/Creator:<br>Len: \$000015F4 |           |                |           |           |           |           |           |           |                          |                      | Sel:      |           |           |           |            | \$00000330:0000043C<br>\$88888180<br>7 |
| <b>000002E0:</b> 00 |                                  | ØЙ        | 00             | ØЙ        | ØЙ        | 00        | ØЙ        | ØЙ        | ØЙ        | <b>PN</b>                | <b>D<sub>D</sub></b> | ЙØ        | <b>ØØ</b> | ØЙ        | ØЙ.       | ØЙ         | .                                      |
| <b>BBBBB2FB:</b>    | ЙØ                               | ЙØ        | <b>PN</b>      | ØЙ        | <b>DD</b> | ЙØ        | ЙØ        | <b>DD</b> | ЙØ        | <b>PN</b>                | <b>DD</b>            | ЙØ        | <b>ØØ</b> | <b>DD</b> | <b>DD</b> | ЙØ         | .                                      |
| 00000300:           | ЙØ                               | ЙЙ        | ЙЙ             | ЙЙ        | ЙЙ        | ØЙ        | ЙØ        | ЙЙ        | ЙØ        | ØЙ                       | <b>PN</b>            | ЙЙ        | ЙØ        | ЙЙ        | ЙЙ        | ЙЙ         |                                        |
| 00000310:           | ЙЙ                               | ØØ        | 00             | øø        | <b>ØØ</b> | <b>ØØ</b> | <b>ØØ</b> | <b>ØØ</b> | 00        | 00                       | øø                   | 00        | <b>ØØ</b> | <b>ØØ</b> | øø        | ØØ         | .                                      |
| 00000320:           | ЙЙ                               | ЙЙ        | øø             | <b>ØØ</b> | <b>ØØ</b> | ØØ        | <b>ØØ</b> | <b>ØØ</b> | <b>ØØ</b> | ØØ                       | <b>ØØ</b>            | ØØ        | ЙЙ        | ЙЙ        | øø        | ØØ         | .                                      |
| 00000330:           | <b>ØØ</b>                        | ØØ        | ØØ             | <b>ØØ</b> | 43        | 3A        | <b>50</b> | 44        | 6F        | 63                       | 75                   | 60        | 65        | 6E        | 74        | 73         | C:\Documents                           |
| 00000340:           | 20                               | 61        | 6E             | 64        | 20        | 53        | 65        | 74        | 74        | 69                       | 6E                   | 67        | 73        | 5C        | 41        | 60         | and Settings\Al                        |
| 00000350:           | 6C                               | 20        | 55             | 73        | 65        | 72        | 73        | 50        | 44        | 65                       | 73                   | 6B        | 74        | 6F        | 70        | <b>50</b>  | L Users\Desktop\                       |
| 00000360:           | 48                               | 50        | 20             | 51        | 75        | 69        | 63        | 6B        | 20        | 52                       | 65                   | 66        | 65        | 72        | 65        | 6E         | HP.<br>Ouick Referen                   |
| 00000370:           | 63                               | 65        | 20             | 2D        | 20        | 50        | 68        | 6F        | 74        | 6F                       | 20                   | 49        | 60        | 61        | 67        | 69         | - Photo Imagi<br>ce                    |
| 00000380            | 6E                               | 67        | 20             | 2E        | 6C        | 6E        | 6B        | øø        | <b>ØØ</b> | 00                       | ØØ                   | ЙЙ        | <b>ØØ</b> | <b>ØØ</b> | ØØ        | ØØ         | ha<br>.1nk                             |
| 00000390;           | <b>ØØ</b>                        | ØØ        | ØØ             | <b>ØØ</b> | <b>ØØ</b> | <b>ØØ</b> | ØØ        | ØØ        | ØØ        | <b>ØØ</b>                | ØØ                   | ØØ        | <b>ØØ</b> | ØØ        | ØØ        | <b>ØØ</b>  | .                                      |
| 000003A0:           | <b>DD</b>                        | <b>ØØ</b> | <b>ØЙ</b>      | <b>ØØ</b> | <b>ØØ</b> | ØЙ        | ØØ        | <b>ØØ</b> | <b>ØØ</b> | <b>ØØ</b>                | <b>ØØ</b>            | <b>ØØ</b> | <b>ØØ</b> | <b>ØØ</b> | <b>ØØ</b> | <b>ØØ</b>  | .                                      |
| 000003B0:           | <b>ØØ</b>                        | 00        | ØЙ             | ØЙ        | 00        | <b>ØØ</b> | 00        | <b>DD</b> | <b>ØØ</b> | BA                       | 00                   | 00        | <b>DD</b> | <b>ØØ</b> | 00        | 00         |                                        |
| 000003C0:           | ЙØ                               | ЙØ        | ЙЙ             | ЙØ        | ЙØ        | ЙЙ        | ØØ        | ЙØ        | ЙØ        | ØЙ                       | ЙЙ                   | ØЙ        | ØЙ        | ЙЙ        | ЙЙ        | 00         | .                                      |
| 000003D0:           | ЙЙ                               | ЙЙ        | ЙЙ             | ЙØ        | ЙЙ        | ЙЙ        | ЙЙ        | ЙØ        | ЙЙ        | ØЙ                       | ЙЙ                   | ЙЙ        | ЙЙ        | ЙЙ        | ЙЙ        | ЙЙ         | .                                      |
| 000003E0:           | ЙЙ                               | ØØ        | <b>ØØ</b>      | ЙЙ        | 00        | ЙЙ        | ЙЙ        | ØØ        | ЙЙ        | 00                       | ØØ                   | ЙЙ        | ЙЙ        | ЙЙ        | 00        | ЙЙ         | .                                      |
| 000003F0:           | ØØ                               | ØØ        | <b>ØØ</b>      | <b>ØØ</b> | ØØ        | <b>ØØ</b> | ØØ        | øø        | ØØ        | 00                       | ØØ                   | <b>ØØ</b> | ØØ        | <b>ØØ</b> | ØØ        | <b>ØØ</b>  | .                                      |
| 00000400:           | <b>ØØ</b>                        | <b>ØØ</b> | ØЙ             | ØЙ        | <b>ØØ</b> | <b>ØØ</b> | ØЙ        | <b>ØØ</b> | <b>ØØ</b> | ØØ                       | <b>ØØ</b>            | ØØ        | <b>ØØ</b> | <b>ØØ</b> | <b>ØØ</b> | <b>ØØ</b>  | .                                      |
| 00000410:           | ØЙ                               | <b>ØØ</b> | <b>ØØ</b>      | <b>DD</b> | ØЙ        | <b>ØØ</b> | <b>ØØ</b> | ЙØ        | <b>ØЙ</b> | <b>PN</b>                | <b>ØØ</b>            | ЙØ        | <b>ØØ</b> | ЙØ        | <b>ØØ</b> | <b>PN</b>  | .                                      |
| 00000420:           | ЙЙ                               | ЙЙ        | 00             | ØЙ        | 00        | 00        | 00        | ЙЙ        | 00        | 00                       | ØØ                   | ØЙ        | øø        | ØØ        | 00        | øø         | .                                      |
| 00000430:           | 00                               | 00        | ЙЙ             | øø        | <b>ØØ</b> | 00        | ØØ        | 00        | 02        | ØЙ                       | 00                   | ЙЙ        | 02        | ЙЙ        | ЙЙ        | ЙØ         | .                                      |
| 00000440:           | 40                               | 11        | 91             | FЙ        | 1F        | FE        | C2        | Й1        | ЙЙ        | 10                       | ЙЙ                   | ЙЙ        | 43        | ЙЙ        | 3R        | ЙЙ         | 8. C . <b>:</b> .                      |
| 00000450:           | 5C                               | ЙЙ        | 44             | ЙЙ        | 6F        | ЙЙ        | 63        | ЙЙ        | 75        | ЙЙ                       | 60                   | ЙЙ        | 65        | ЙЙ        | 6E        | ЙЙ         | .D.o.c.u.m.e.n.                        |
| 00000460:           | 74                               | <b>ØØ</b> | 73             | ØЙ        | 20        | <b>ØØ</b> | 61        | <b>ØØ</b> | 6E        | ØЙ                       | 64                   | ØЙ        | 20        | <b>ØØ</b> | 53        | <b>ØØ</b>  | a.n.d. S.<br>t.s.                      |
| 00000470:           | 65                               | <b>ØØ</b> | 74             | <b>DD</b> | 74        | <b>ØØ</b> | 69        | <b>DD</b> | 6E        | ØЙ                       | 67                   | ØЙ        | 73        | ЙØ        | 5C        | <b>PD</b>  | $e.t.t. i.n.g.s. \n\}.$                |
| 00000480:           | 41                               | ЙØ        | 60             | ЙЙ        | 60        | ØЙ        | 20        | ØЙ        | 55        | 00                       | 73                   | ЙØ        | 65        | ЙØ        | 72        | ЙØ         | A.l.l. .U.s.e.r.                       |
| 00000490:           | 73                               | ØØ        | <b>50</b>      | øø        | 44        | ØØ        | 65        | 00        | 73        | ØØ                       | <b>6B</b>            | ØØ        | 74        | ЙЙ        | 6F        | ЙĤ         | $s. \, .0.e.s. k.t. o.$                |
| 000004A0:           | 70                               | ЙЙ        | 5C             | ЙЙ        | 48        | <b>ØØ</b> | 50        | ЙЙ        | 20        | ЙЙ                       | 51                   | ЙЙ        | 75        | ЙЙ        | 69        | <b>ØØ</b>  | $p.\lambda.H.P. .0.u.i.$               |
| 000004B0:           | 63                               | ЙЙ        | 6 <sub>R</sub> | ЙЙ        | 20        | ЙЙ        | 52        | ЙЙ        | 65        | ЙЙ                       | 66                   | ЙЙ        | 65        | ЙЙ        | 72        | ЙЙ         | c.k. .R.e.f.e.r.                       |
| 000004C0:           | 65                               | <b>ØØ</b> | 6F             | ЙЙ        | 63        | ЙЙ        | 65        | ЙЙ        | 20        | ЙЙ                       | 20                   | ЙЙ        | 20        | ЙЙ        | 50        | <b>BB</b>  | e.n.c.e. .-. .P.                       |
| 000004D0:           | 68                               | ØЙ        | 6F             | <b>ØØ</b> | 74        | ØЙ        | 6F        | <b>DD</b> | 20        | <b>ØØ</b>                | 49                   | ØЙ        | 60        | ЙØ        | 61        | ØЙ         | h.o.t.o. . I.m.a.                      |
| <b>BBBB4E0:</b>     | 67                               | ЙØ        | 69             | ЙЙ        | 6E        | ЙØ        | 67        | ЙØ        | 20        | ØЙ                       | 2E                   | ЙØ        | 60        | ЙØ        | 6E        | ЙØ         | q.i.n.q.<br>                           |
| 000004F0:           | 68                               | ЙØ        | ЙЙ             | ЙØ        | ЙЙ        | ЙЙ        | ЙЙ        | ЙЙ        | ЙЙ        | PЮ                       | <b>PIN</b>           | ЙÑ        | <b>DD</b> | ЙÑ        | ЙØ        | ЙØ         | K.                                     |
| 00000500:           | ЙЙ                               | ЙЙ        | ЙЙ             | ЙЙ        | <b>ØØ</b> | ЙЙ        | øø        | 00        | øø        | 00                       | 00                   | ЙЙ        | øø        | ЙЙ        | <b>ØØ</b> | <b>ØØ</b>  | .                                      |
| 00000510:           | <b>ØØ</b>                        | ØØ        | <b>ØØ</b>      | <b>ØØ</b> | <b>ØØ</b> | <b>ØØ</b> | ØØ        | <b>ØØ</b> | <b>ØØ</b> | <b>ØØ</b>                | <b>ØØ</b>            | ØØ        | <b>ØØ</b> | ØØ        | ØØ        | ØØ         | 1.1.1.1                                |
| 00000520:           | ЙЙ                               | <b>ØØ</b> | ЙЙ             | ЙЙ        | ЙЙ        | <b>DD</b> | ØØ        | <b>ØØ</b> | ЙЙ        | <b>ØØ</b>                | <b>ØØ</b>            | ЙЙ        | ЙЙ        | ЙЙ        | ЙЙ        | ЙЙ         | .                                      |
| 00000530:           | <b>ØØ</b>                        | ЙЙ        | ЙЙ             | ЙЙ        | AA        | ЙЙ        | ЙЙ        | ЙЙ        | ЙЙ        | <b>ØØ</b>                | ЙЙ                   | ЙЙ        | ЙЙ        | ЙЙ        | ЙЙ        | <b>PIN</b> | .                                      |

**Figure 5 - The Drive Number**

It is very useful for the investigator to know *when* a file was moved to the recycle bin. For an example, imagine a suspect moving subject matter to the recycle bin after a temporary restraining order was executed. Knowing when the file was "deleted" may prove the suspect ignored the restraining order. The field that contains this time stamp is 0x110 bytes from the beginning of the recycle record and is 8 bytes in length.

|                    |                |           |                |           |           |                |           |           |           | INFO <sub>2</sub> - Data |                                        |           |           |           |           |           |                                    |
|--------------------|----------------|-----------|----------------|-----------|-----------|----------------|-----------|-----------|-----------|--------------------------|----------------------------------------|-----------|-----------|-----------|-----------|-----------|------------------------------------|
| \$000015F4<br>Len: | Type/Creator:  |           | 1              |           |           | Sel:           |           |           |           |                          | \$00000330:00000440<br>7<br>\$00000110 |           |           |           |           |           |                                    |
| 000002E0:          | <b>ØØ</b>      | <b>ØØ</b> | <b>ØØ</b>      | <b>DD</b> | <b>ØØ</b> | <b>ØØ</b>      | ØЙ        | <b>ØØ</b> | <b>ØØ</b> | ØØ                       | <b>ØØ</b>                              | <b>ØØ</b> | <b>ØØ</b> | <b>ØØ</b> | <b>ØØ</b> | ØЙ        | .                                  |
| 000002F0:          | øø             | ØØ        | <b>ØØ</b>      | <b>ØØ</b> | <b>ØØ</b> | <b>ØØ</b>      | <b>ØØ</b> | <b>ØØ</b> | <b>ØØ</b> | <b>BØ</b>                | <b>ØØ</b>                              | <b>ØØ</b> | øø        | <b>ØØ</b> | <b>ØØ</b> | <b>ØØ</b> | .                                  |
| 00000300:          | ØØ             | <b>ØØ</b> | ØØ             | <b>ØØ</b> | <b>ØØ</b> | <b>ØØ</b>      | <b>ØØ</b> | <b>ØØ</b> | <b>ØØ</b> | <b>ØØ</b>                | ØØ                                     | <b>ØØ</b> | ØЙ        | <b>ØØ</b> | <b>ØØ</b> | <b>ØØ</b> | .                                  |
| 00000310:          | øø             | <b>ØØ</b> | <b>ØØ</b>      | øø        | øø        | øø             | øø        | <b>ØØ</b> | øø        | <b>ØØ</b>                | ØØ                                     | øø        | øø        | øø        | ØØ        | øø        |                                    |
| 00000320:          | <b>ØØ</b>      | ØЙ        | <b>ØØ</b>      | <b>ØØ</b> | <b>ØØ</b> | <b>ØØ</b>      | <b>ØØ</b> | <b>ØØ</b> | <b>ØØ</b> | ØØ                       | <b>ØØ</b>                              | øø        | ØЙ        | øø        | <b>ØØ</b> | <b>ØØ</b> | . <i>.</i>                         |
| 00000330:          | øø             | <b>ØØ</b> | ØØ             | <b>ØØ</b> | 43        | 3 <sub>f</sub> | <b>50</b> | 44        | 6F        | 63                       | 75                                     | 60        | 65        | 6E        | 74        | 73        | C:\Documents                       |
| 00000340:          | 20             | 61        | 6E             | 64        | 20        | 53             | 65        | 74        | 74        | 69                       | 6E                                     | 67        | 73        | <b>50</b> | 41        | 60        | and Settings\Al                    |
| 00000350:          | 6C             | 20        | 55             | 73        | 65        | 72             | 73        | <b>5C</b> | 44        | 65                       | 73                                     | 6B        | 74        | 6F        | 70        | <b>5C</b> | I Users\Desktop\                   |
| 00000360:          | 48             | 50        | 20             | 51        | 75        | 69             | 63        | 6B        | 20        | 52                       | 65                                     | 66        | 65        | 72        | 65        | 6E        | HP.<br><b>Ouick Referen</b>        |
| 00000370:          | 63             | 65        | 20             | 2D        | 20        | 50             | 68        | 6F        | 74        | 6F                       | 20                                     | 49        | 60        | 61        | 67        | 69        | - Photo Imagi<br>ce.               |
| 00000380:          | 6E             | 67        | 20             | 2E        | 60        | 6E             | 6B        | øø        | øø        | øø                       | øø                                     | øø        | øø        | øø        | øø        | øø        | nq<br>. Ink                        |
| 00000390:          | øø             | øø        | øø             | <b>ØØ</b> | øø        | 90             | 00        | øø        | øø        | øø                       | <b>ØØ</b>                              | øø        | øø        | øø        | øø        | øø        |                                    |
| 000003A0:          | øø             | øø        | ØØ             | øø        | 00        | ØØ             | ØØ        | øø        | 00        | <b>ØØ</b>                | <b>ØØ</b>                              | øø        | øø        | øø        | 00        | øø        | .                                  |
| 000003B0:          | øø             | øø        | øø             | øø        | øø        | 00             | ØØ        | øø        | 00        | ØØ                       | øø                                     | øø        | øø        | øø        | 00        | 00        | .                                  |
| 000003C0:          | øø             | øø        | ЙЙ             | øø        | <b>ØØ</b> | øø             | øø        | øø        | øø        | øø                       | øø                                     | øø        | øø        | øø        | øø        | øø        | .                                  |
| 000003D0:          | øø             | øø        | øø             | øø        | øø        | 00             | øø        | øø        | ØØ        | ØØ                       | øø                                     | øø        | øø        | øø        | 90        | øø        | .                                  |
| 000003E0:          | øø             | øø        | øø             | øø        | øø        | 00             | øø        | øø        | øø        | øø                       | øø                                     | øø        | øø        | øø        | 00        | 00        | .                                  |
| 000003F0:          | ЙЙ             | 00        | ЙЙ             | ЙЙ        | 90        | 00             | 00        | 00        | ЙЙ        | 00                       | ØØ                                     | 00        | øø        | <b>ØØ</b> | ØØ        | 00        | .                                  |
| 00000400:          | ЙЙ             | øø        | ЙЙ             | ЙЙ        | AA        | 00             | ØØ        | ЙЙ        | ЙЙ        | ØØ                       | ЙЙ                                     | 00        | ЙЙ        | ØØ        | 00        | 00        | .                                  |
| 00000410:          | ЙЙ             | ЙЙ        | ЙЙ             | ЙØ        | ЙЙ        | 00             | øø        | øø        | ЙЙ        | <b>BØ</b>                | ЙЙ                                     | ЙЙ        | øø        | øø        | 00        | 00        | .                                  |
| 00000420:          | ØØ             | ØØ        | ЙЙ             | ЙØ        | 00        | 00             | 00        | øø        | 00        | ØØ                       | 00                                     | ØØ        | øø        | ØØ        | 00        | ЙØ        | .                                  |
| 00000430:          | ЙÑ             | 00        | ЙЙ             | ЙЙ        | <b>ØØ</b> | 00             | 00        | ЙЙ        | 02        | 00                       | 00                                     | 00        | 02        | 00        | 00        | ЙØ        | .                                  |
| 00000440:          | 40             | 11        | Q <sub>1</sub> | EЙ        | 1F        | FE             | C2        | 01        | ЙЙ        | 10                       | ЙЙ                                     | ЙЙ        | 43        | ЙЙ        | 3A        | ЙØ        | 8. C . <del>.</del> .              |
| 00000450:          | <b>50</b>      | ЙЙ        | 44             | ЙØ        | 6F        | ЙЙ             | 63        | 00        | 75        | ЙЙ                       | 60                                     | ØØ        | 65        | ЙØ        | 6E        | ØØ        | .D.o.c.u.m.e.n.                    |
| 00000460:          | 74             | ЙЙ        | 73             | ЙЙ        | 20        | ЙØ             | 61        | ЙЙ        | 6E        | ØЙ                       | 64                                     | ЙЙ        | 20        | ЙЙ        | 53        | ЙØ        | t.s. .a.n.d. .S.                   |
| 00000470:          | 65             | ЙЙ        | 74             | ЙØ        | 74        | 90             | 69        | ЙØ        | 6E        | ØЙ                       | 67                                     | ЙЙ        | 73        | ЙØ        | 5C        | ЙЙ        | e.t.t.i.n.q.s.                     |
| 00000480:          | 41             | ЙЙ        | 60             | ЙØ        | 60        | ЙØ             | 20        | ЙØ        | 55        | ØЙ                       | 73                                     | ЙЙ        | 65        | ЙЙ        | 72        | ЙЙ        | A.l.l. .U.s.e.r.                   |
| 00000490:          | 73             | ЙЙ        | 50             | ЙØ        | 44        | ЙØ             | 65        | ЙЙ        | 73        | ØЙ                       | 6B                                     | ЙØ        | 74        | ЙØ        | 6F        | <b>PN</b> | $s. \, .0.e.s. k.t. o.$            |
| 00000480:          | 70             | ЙЙ        | 50             | ЙЙ        | 48        | ЙØ             | 50        | ЙЙ        | 20        | <b>PM</b>                | 51                                     | ЙĤ        | 75        | ЙØ        | 69        | ЙØ        | $p.\lambda.H.P. .0.u.i.$           |
| 000004B0 :         | 63             | ЙЙ        | 68             | ЙØ        | 20        | ЙЙ             | 52        | ЙØ        | 65        | ØЙ                       | 66                                     | ЙØ        | 65        | ЙØ        | 72        | ØЙ        | c.k. .R.e.f.e.r.                   |
| <u> ААААА4СА:</u>  | 65             | ЙЙ        | 6E             | ЙØ        | 63        | ЙØ             | 65        | ЙØ        | 20        | ØЙ                       | 20                                     | ЙЙ        | 20        | ЙØ        | 50        | ЙØ        | e.n.c.e.<br>$,-.$ $,P.$            |
| 000004D0:          | 68             | ØЙ        | 6F             | ЙØ        | 74        | ЙØ             | 6F        | ЙØ        | 20        | ØЙ                       | 49                                     | ЙЙ        | 60        | ЙØ        | 61        | ЙЙ        | h.o.t.o. . I.m.a.                  |
| <u> ААААА4ЕА:</u>  | 67             | ЙЙ        | 69             | ЙØ        | 6E        | ØЙ             | 67        | ЙØ        | 20        | ØЙ                       | 2E                                     | ЙЙ        | 6C        | ØЙ        | 6E        | ЙØ        | q.i.n.q.<br>$\cdot$ n.<br>$\cdots$ |
| 000004F0:          | 6 <sub>B</sub> | ØЙ        | ЙЙ             | AA        | BA        | <b>PN</b>      | ЙЙ        | <b>PN</b> | ЙЙ        | <b>PN</b>                | ЙЙ                                     | ЙØ        | ЙØ        | ЙØ        | BA        | ЙØ        | k.,<br>.                           |
| 00000500:          | øø             | 00        | ЙØ             | 00        | 00        | 00             | 00        | 00        | ЙØ        | ØØ                       | øø                                     | 00        | 00        | 00        | 00        | 00        | ▲<br>.                             |
| 00000510:          | ØЙ             | ЙЙ        | ЙØ             | ЙØ        | ЙØ        | øø             | 00        | 00        | ЙЙ        | ØØ                       | øø                                     | ЙØ        | 00        | 00        | 00        | 00        | <b>********</b>                    |
| 00000520:          | ЙЙ             | ЙЙ        | ЙЙ             | ЙØ        | 00        | 00             | ЙЙ        | ЙØ        | ЙЙ        | 00                       | øø                                     | ЙĤ        | ЙØ        | ЙØ        | ЙØ        | ЙØ        | .                                  |
| 00000530:          | ЙØ             | ЙЙ        | ЙЙ             | ЙØ        | ЙØ        | ЙЙ             | ØЙ        | ЙØ        | ЙЙ        | ØЙ                       | ЙЙ                                     | ЙЙ        | ЙØ        | ØЙ        | ЙØ        | ØЙ        | .                                  |

**Figure 6 - The Deleted Time Stamp**

Now that we know where the deleted time stamp exists, we must translate it to something a human can understand. Windows saves time stamps in "FILETIME" format. FILETIME format is the number of ticks, in 100ns increments, since 00:00 1 Jan, 1601 (UTC). Since the rest of the world uses the Unix definition of time, which is the number of seconds since 00:00 1 Jan 1970, we must be able to translate the FILETIME format to the Unix time format. This is done with the following simple equation:

$$
(Unix Time) = A * (NT Time) + B
$$

Since the ticks in FILETIME are at 100ns intervals, we know that "A" is  $10^{-7}$ . The trick is finding "B". "B" is the number of seconds between 1 Jan 1601 and 1 Jan 1970. We do not have to painstakingly calculate that value because it is well documented with MSDN and open source initiatives that "B" is 11644473600.

This example has a deletion time of "01 C2 FE 1F E0 91 11 40", which translates to April 8, 2003 at 22:40:38.

The last field contains the file size. This field is 0x118 bytes from the beginning of the recycle record. The file size reported in the recycle record is not exactly the same as the file size reported from the dir command. The INFO2 file records physical file sizes while the dir command reports logical file sizes. Therefore, the sizes in the INFO2 file should be a multiple of the hard disk's cluster size. In the example, the cluster size is 4096 bytes.

|      |                        |          |          |                |               |           |           |           |           |           | INFO <sub>2</sub> - Data |           |           |           |           |           |           |                                        |
|------|------------------------|----------|----------|----------------|---------------|-----------|-----------|-----------|-----------|-----------|--------------------------|-----------|-----------|-----------|-----------|-----------|-----------|----------------------------------------|
| Len: | \$000015F4             |          |          |                | Type/Creator: |           |           |           |           | Ι         |                          |           | Sel:      |           |           |           |           | \$00000330:00000448<br>7<br>\$99999118 |
|      | 000002E0:              | ЙЙ       | ЙЙ       | ЙЙ             | ЙЙ            | ЙЙ        | ЙЙ        | øø        | ЙØ        | ЙЙ        | ЙЙ                       | ЙЙ        | ЙЙ        | <b>ØØ</b> | ЙЙ        | ЙЙ        | ЙЙ        | .                                      |
|      | 000002F0:              | øø       | øø       | ØØ             | øø            | <b>ØØ</b> | øø        | ØØ        | øø        | <b>ØØ</b> | øø                       | øø        | øø        | øø        | øø        | øø        | øø        | .                                      |
|      | 00000300:              | ØЙ       | ØЙ       | ØЙ             | ØЙ            | <b>DD</b> | ØЙ        | ØЙ        | ØЙ        | ØЙ        | ØЙ                       | ØЙ        | ØЙ        | ØЙ        | ØЙ        | ØЙ        | ØЙ        |                                        |
|      | 00000310:              | ØЙ       | ЙØ       | ЙØ             | ЙØ            | ЙØ        | ЙЙ        | ЙØ        | <b>PN</b> | ЙЙ        | ØЙ                       | ЙЙ        | <b>PN</b> | ЙØ        | ЙЙ        | ЙЙ        | ЙØ        | .                                      |
|      | 00000320:              | ЙЙ       | ЙЙ       | ЙЙ             | ЙЙ            | ЙЙ        | ЙЙ        | øø        | ЙЙ        | øø        | øø                       | øø        | ЙЙ        | ЙЙ        | ЙЙ        | ЙЙ        | øø        | .                                      |
|      | 00000330:              | ЙЙ       | ЙЙ       | ЙЙ             | ЙЙ            | 43        | 3Ĥ        | 50        | 44        | 6F        | 63                       | 75        | 60        | 65        | 6E        | 74        | 73        | C:\Documents                           |
|      | 00000340:              | 20       | 61       | 6E             | 64            | 20        | 53        | 65        | 74        | 74        | 69                       | 6E        | 67        | 73        | 5C        | 41        | 60        | and Settinas\Al                        |
|      | 00000350:              | 6C       | 20       | 55             | 73            | 65        | 72        | 73        | <b>50</b> | 44        | 65                       | 73        | 6B        | 74        | 6F        | 70        | <b>50</b> | Users\Desktop\                         |
|      | 00000360:              | 48       | 50       | 20             | 51            | 75        | 69        | 63        | 6B        | 20        | 52                       | 65        | 66        | 65        | 72        | 65        | 6E        | <b>Quick Referen</b><br>HP.            |
|      | 00000370:              | 63       | 65       | 20             | 20            | 20        | 50        | 68        | 6F        | 74        | 6F                       | 20        | 49        | 60        | 61        | 67        | 69        | Photo Imagi<br>$\qquad \qquad -$<br>ce |
|      | 00000380;              | 6E       | 67       | 20             | 2E            | 60        | 6E        | 6B        | ØЙ        | 00        | 00                       | ØЙ        | <b>ØØ</b> | ØЙ        | ØЙ        | ЙØ        | 00        | hq<br>.1nk                             |
|      | 00000390:              | ØЙ       | ØЙ       | <b>ØØ</b>      | ЙØ            | ØЙ        | ØЙ        | <b>ØØ</b> | ЙØ        | ØЙ        | ØЙ                       | ЙØ        | ЙØ        | <b>ØØ</b> | BA        | ЙЙ        | ЙØ        | .                                      |
|      | 000003A0:              | øø       | ØØ       | ØØ             | ØØ            | 00        | ØØ        | ØØ        | ØØ        | øø        | ØØ                       | ØØ        | ØØ        | <b>ØØ</b> | ØØ        | 00        | ØØ        |                                        |
|      | 000003B0:              | ЙЙ       | øø       | ØØ             | øø            | øø        | <b>ØØ</b> | ØØ        | øø        | øø        | 00                       | ØØ        | ØØ        | øø        | øø        | <b>ØØ</b> | <b>ØØ</b> |                                        |
|      | 000003C0:              | ØЙ       | ØЙ       | ØЙ             | <b>ØØ</b>     | øø        | 00        | ØЙ        | ØЙ        | ØЙ        | ØЙ                       | ØЙ        | <b>ØØ</b> | <b>DD</b> | <b>DD</b> | ØЙ        | ØЙ        | ٠                                      |
|      | 000003D0:              | ЙØ       | ЙЙ       | ØЙ             | <b>ØØ</b>     | ЙØ        | ЙÑ        | ЙØ        | ØЙ        | ЙЙ        | 回问                       | ЙØ        | ЙЙ        | ØЙ        | ЙЙ        | <b>PN</b> | ЙЙ        |                                        |
|      | 000003E0:              | ЙЙ       | ЙЙ       | ЙЙ             | ЙЙ            | øø        | ЙЙ        | ЙЙ        | ЙЙ        | ЙЙ        | 00                       | ЙЙ        | ЙØ        | ЙЙ        | ЙЙ        | 00        | ØØ        | .                                      |
|      | 000003F0:              | ØØ       | ЙЙ       | ЙЙ             | ЙЙ            | ØØ        | ЙЙ        | ЙЙ        | ЙЙ        | ЙЙ        | 00                       | ЙЙ        | ЙЙ        | ЙЙ        | ЙЙ        | ØØ        | <b>DD</b> | .                                      |
|      | 00000400:              | ØЙ       | ØЙ       | ØЙ             | ØЙ            | ØЙ        | <b>ØØ</b> | ØЙ        | ØЙ        | ØЙ        | 团团                       | <b>DD</b> | <b>ØØ</b> | <b>ØØ</b> | ØЙ        | <b>BB</b> | ØЙ        | .                                      |
|      | 00000410:              | ØЙ       | ØЙ       | ØЙ             | ØЙ            | ØЙ        | ØЙ        | ØЙ        | ØЙ        | ØЙ        | 00                       | ЙØ        | ØЙ        | ØЙ        | ЙЙ        | ЙØ        | øø        | .                                      |
|      | 00000420:              | ЙЙ       | ЙЙ       | ЙЙ             | ЙЙ            | ЙЙ        | ЙЙ        | ЙЙ        | ЙÑ        | ЙЙ        | ØЙ                       | ЙЙ        | ЙЙ        | ЙЙ        | ЙЙ        | ЙЙ        | ЙЙ        | .                                      |
|      | 00000430:              | ЙЙ       | øø       | ØØ             | ØØ            | øø        | øø        | ØØ        | øø        | Ø2        | 00                       | 00        | ØØ        | Ø2        | ØØ        | ØØ        | øø        | .                                      |
|      | 00000440:              | 40       | 11       | 91             | EØ            | 1F        | FE        | C2        | 01        | ØЙ        | 10                       | ЙØ        | ØЙ        | 43        | ØЙ        | 3A        | 00        | 8. C . <b>:</b> .                      |
|      | 00000450:              | 50       | ии       | 44             | ии            | БF        | ии        | 63        | ии        | 75        | ии                       | БΠ        | ии        | 65        | ии        | БΕ        | ии        | .D.o.c.u.m.e.n.                        |
|      | 00000460:              | 74       | øø       | 73             | ЙЙ            | 20        | ЙЙ        | 61        | ØØ        | 6E        | ØØ                       | 64        | ЙØ        | 20        | øø        | 53        | ЙЙ        | $t.s.$ $.a.n.d.$<br>$.$ s.             |
|      | 00000470:              | 65       | ЙЙ       | 74             | ЙЙ            | 74        | ЙЙ        | 69        | <b>ØØ</b> | 6E        | ЙЙ                       | 67        | øø        | 73        | ЙЙ        | 50        | ЙЙ        | e.t.t.i.n.g.s.                         |
|      | 00000480:              | 41       | ØЙ       | 6C             | ØЙ            | 6C        | ØЙ        | 20        | ØЙ        | 55        | ØЙ                       | 73        | ØЙ        | 65        | ØЙ        | 72        | ØЙ        | A.1.1.<br>.U.s.e.r.                    |
|      | 00000490:              | 73       | ЙØ       | 50             | ЙØ            | 44        | ЙЙ        | 65        | ЙØ        | 73        | ØЙ                       | 6B        | ЙØ        | 74        | ЙЙ        | 6F        | øй        | 5.1<br>.D.e.s.k.t.o.                   |
|      | 000004A0:              | 70       | ЙЙ       | 5C             | ЙЙ            | 48        | йй        | 50        | ЙЙ        | 20        | ØЙ                       | 51        | ЙЙ        | 75        | ЙЙ        | 69        | ØØ        | $\sim$<br>.H.P.<br>.0.u.i.             |
|      | 000004B0:              | 63       | ЙЙ       | 6 <sub>R</sub> | ЙЙ            | 20        | йй        | 52        | ЙЙ        | 65        | ЙЙ                       | 66        | ЙЙ        | 65        | ЙЙ        | 72        | ЙЙ        | c.k. .R.e.f.e.r.                       |
|      | 000004C0:              | 65       | ØЙ       | 6E             | ØЙ            | 63        | ØЙ        | 65        | ØЙ        | 20        | ØЙ                       | 2D        | ØЙ        | 20        | ØЙ        | 50        | ØЙ        | e.n.c.e.<br>$,-.$ $,P.$                |
|      | 000004D0:              | 68       | ЙĤ       | 6F             | <b>PR</b>     | 74        | ØЙ        | 6F        | ЙØ        | 20<br>20  | ØЙ                       | 49        | ЙØ        | 60<br>60  | ЙØ        | 61        | ØЙ        | h.o.t.o.<br>. 1.0.9.                   |
|      | ЯЯЯЯЯ4ЕЙ:              | 67       | ЙЙ       | 69             | ЙØ            | 6F        | ЙЙ        | 67        | ЙЙ        |           | ØЙ                       | 2Ε        | ЙØ        |           | ЙЙ        | 6E        | ЙØ        | q.i.n.q.<br>$\cdots$<br>$\cdot$ n.     |
|      | 000004F0:              | 68       | øø       | øø             | øø            | <b>ØØ</b> | øø        | øø        | <b>ØØ</b> | øø        | 00                       | øø        | øø        | øø        | øø        | øø        | øø        | k.                                     |
|      | 00000500:              | ØЙ       | ØЙ<br>йй | ØЙ<br>ЙØ       | ØЙ            | ØЙ<br>ЙЙ  | ØЙ        | ØЙ<br>ЙØ  | ØЙ<br>ЙØ  | ØЙ        | ØЙ<br>ØЙ                 | ØЙ        | ØЙ        | ØЙ        | ØЙ        | ØЙ        | ØЙ<br>øй  | ▲<br>٠                                 |
|      | 00000510:<br>00000520: | ØЙ<br>ЙЙ | ЙЙ       | ЙЙ             | ØЙ<br>ЙЙ      | ЙЙ        | ЙØ<br>ЙЙ  | ЙЙ        | ЙЙ        | ЙØ<br>ØØ  | øø                       | ЙØ<br>ЙЙ  | ØЙ<br>ЙЙ  | ØЙ<br>ЙЙ  | ЙЙ<br>ЙЙ  | ЙЙ<br>ЙЙ  | ЙЙ        | $\sim$                                 |
|      | 00000530:              | ЙЙ       | ЙЙ       | ЙЙ             | ЙЙ            | ЙЙ        | ЙЙ        | ЙЙ        | ЙЙ        | ЙЙ        | ЙЙ                       | ЙЙ        | ЙЙ        | ЙЙ        | ЙЙ        | ЙЙ        | ЙЙ        | .                                      |
|      |                        |          |          |                |               |           |           |           |           |           |                          |           |           |           |           |           |           | .                                      |

**Figure 7 - The Recycled File Size**

The following table summarizes the structures discovered in the INFO2 file:

| Data Structure             | <b>Length</b> (in bytes)  | <b>Byte Offset</b>    |
|----------------------------|---------------------------|-----------------------|
| Recycle Record Size        |                           | 0xC                   |
| Recycled File Name         | Variable, NULL terminated | Start of Record+0x04  |
| Recycle Record Unique ID   | $\overline{4}$            | Start of Record+0x108 |
| Drive Number for Recycled  | $\overline{4}$            | Start of Record+0x10C |
| File                       |                           |                       |
| Deletion Time              | 8                         | Start of Record+0x110 |
| Deleted Physical File Size |                           | Start of Record+0x118 |

**Table 2 - The Structures within the INFO2 File**

## **4. Rifiuti – The Open Source INFO2 File Parser**

Now that we have an understanding of the internal structures, we can reconstruct an INFO2 file. We can easily develop a tool to automate everything we have done by hand so far. The author developed a tool named Rifiuti, the Italian word for trash, to parse the information in an INFO2 file and return the results in a field delimited format. Rifiuti's command line arguments are as follows:

```
[kjones: rifiuti] kjones% ./rifiuti
Usage: rifiuti [options] <filename>
         -t Field Delimiter (TAB by default)
```
The "-t" option will allow the investigator to change the field delimiter. The output will be sent to standard out (the console) by default. It is suggested that Rifiuti is run in the following manner:

./rifiuti INFO2 > INFO2.txt

| on C:\WINDOWS\System32\cmd.exe                                                                                                    |  |
|----------------------------------------------------------------------------------------------------|--|
| C:\RECYCLER\S-1-5-21-1482476501-1532298954-1801674531-1005>rifiuti.exe INFO2<br><b>INFO2 File: INFO2</b>                                                                                                    |  |
| II NDEX<br>DELETED TIME DRIVE NUMBER PATH<br>SIZE<br>$\mathbf{2}$<br>Tue Apr 8 22:40:38 2003<br>C:\Documents and Settings\All Us<br>ers\Desktop\HP Photo Imaging Software.lnk<br>4096                                  |  |
| Tue Apr 8 22:40:38 2003<br>C:\Documents and Settings\All Us<br>ers\Desktop\HP Quick Reference - Photo Imaging .lnk<br>4096                                                                                             |  |
| Fri Apr 11 03:09:03 2003<br>2 <sup>1</sup><br>C:\Documents and Settings\kjones<br>\Desktop\Launch Internet Explorer Browser.1nk<br>4096<br>Fri Apr 11 15:17:59 2003<br>$2^{\circ}$<br>C:\Documents and Settings\kjones |  |
| hDesktop\winzip81.exe 1900544\<br>Fri Apr 11 15:32:24 2003 2 C:\Documents and Settings\kjones<br>\Desktop\unix\usr\local\wbin\officeaa 125173760                                                                       |  |
| Fri Apr 11 15:35:37 2003 2 $\qquad$ C:\Documents and Settings\kjones<br>NLocal Settings\Application Data\Microsoft\CD Burning\Office  1133826048<br>Fri Apr $11$ 15:35:51 2003 2 C:\Documents and Settings\kjones      |  |
| \Local Settings\Application Data\Microsoft\CD Burning\office.aa 600002560<br> C:\RECYCLER\S-1-5-21-1482476501-1532298954-1801674531-1005>                                                                              |  |
|                                                                                                    |  |
|                                                                                                    |  |

**Figure 8 - Rifiuti in Action**

Rifiuti shows us that there are some interesting files in this user's recycle bin! Just by examining the file names alone, we see that the suspect is attempting to create a CD with some files named "Office". Could this be an illegal attempt to distribute Microsoft Office? To find out, we would have to examine the files in the recycle bin directory (see Figure 1) further.

It is important to note that Rifiuti's output can be easily imported into your favorite spreadsheet program so that you may sort, search, and filter the data. Furthermore, a spreadsheet will allow you to format the data so that it is appropriate for a report.

|                 |              |                                         |                     | Workbook1                                                                                         |             |  |
|-----------------|--------------|-----------------------------------------|---------------------|---------------------------------------------------------------------------------------------------|-------------|--|
|                 |              |                                         | $\epsilon$          | Ð                                                                                                 |             |  |
|                 |              | INFO2 File: /Users/kjones/storage/INFO2 |                     |                                                                                                   |             |  |
|                 | <b>INDEX</b> | <b>DELETED TIME</b>                     | <b>DRIVE NUMBER</b> | <b>PATH</b>                                                                                       | <b>STZE</b> |  |
|                 |              | 1 Tue Apr 8 18:40:38 2003               |                     | 2 C:\Documents and Settings\All Users\Desktop\HP Photo Imaging Software.Ink                       | 4096        |  |
|                 |              | 2 Tue Apr 8 18:40:38 2003               |                     | 2 C:\Documents and Settings\All Users\Desktop\HP Quick Reference - Photo Imaging .Ink             | 4096        |  |
|                 |              | 3 Thu Apr 10 23:09:03 2003              |                     | 2 C:\Documents and Settings\kjones\Desktop\Launch Internet Explorer Browser.Ink                   | 4096        |  |
|                 |              | 4 Fri Apr 11 11:17:59 2003              |                     | 2 C:\Documents and Settings\kjones\Desktop\winzip81.exe                                           | 1900544     |  |
| 8               |              | 5 Fri Apr 11 11:32:24 2003              |                     | 2 C:\Documents and Settings\kiones\Desktop\unix\usr\local\wbin\officeaa                           | 125173760   |  |
| 9               |              | 6 Fri Apr 11 11:35:37 2003              |                     | 2 C:\Documents and Settings\kiones\Local Settings\Application Data\Microsoft\CD Burning\Office    | 1133826048  |  |
| 10              |              | 7 Fri Apr 11 11:35:51 2003              |                     | 2 C:\Documents and Settings\kiones\Local Settings\Application Data\Microsoft\CD Burning\office.aa | 600002560   |  |
| 11              |              |                                         |                     |                                                                                                   |             |  |
| 12              |              |                                         |                     |                                                                                                   |             |  |
|                 |              |                                         |                     |                                                                                                   |             |  |
| $\frac{13}{14}$ |              |                                         |                     |                                                                                                   |             |  |
|                 | Sheet1       | Sheet2<br>Sheet3                        |                     |                                                                                                   |             |  |
| Ready           |              |                                         |                     | $Sum = 0$                                                                                         |             |  |

**Figure 9 - Rifiuti's Output**

Rifiuti is open source and released under the liberal FreeBSD license. Rifiuti can be compiled on Windows (using Cygwin), Mac OS X, Linux, and \*BSD.